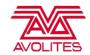

## Ai v11.0.2.1 Full Release Notes

## **Features**

- [-] Added a check on what dot net version is installed. Titan features require 4.7.2 (USB Expert / Authenticator). If 4.7.2 is not found then those features are automatically disabled
- [-] Added LookAt parameters for a projector fixture. So you can move/rotate around a look at point.
- [-] Added a button to disable rendering the preview of a fixture in the visualiser.
- [-] Added a button on the media tiles to re-assign the DMX ID of a tile based on it's spatial position.
- [-] Added a Mapping Matter import button on the stage construction page. This allows you to create projector fixtures with the properties from Mapping Matter.

## **Bug Fixes**

- [-] Fixed media tiles getting corrupted and causing weird behaviour. Like copying files not retaining their programming or banks loading wrong files.
- [-] Fixed timecode stuttering during playback.
- [-] Fixed selecting fixtures lagging.
- [-] Fixed blend tab for projectors on output page doesn't update when changing outputs.
- [-] Fixed vertex brightness not working on the mapping editor.
- [-] Added a button to assign/disable a projector from an output. This fixed not being able to do this when on autoblend/automap tabs.
- [-] Fixed Ai not loading the correct project file if multiple versions of the app were running.
- [-] Fixed multiple instances of Ai opening.
- [-] Changed NMQ module to a hidden module.
- [-] Fixed editing clip properties on the media tiles overriding selected clips by accident.
- [-] Fixed Ai changing the layers DMX address when clicking on different layers whilst the layer controller is open.
- [-] Fixed Ai overwriting scene trigger information with incorrect data
- [-] Fixed module CV-Clock only available on Miami systems
- [-] Fixed autoblend export not automatically loading in the calibration. Default calibration location is:
  - C:\Avolites\Ai\Distrib\System\Auto Blend\Calibration\
- [-] Fixed canvas editor not updating the module properties when clicking on different fixtures.
- [-] Fixed projector fixture on output page, not updating the destination correctly to account for colour adjustments.
- [-] Fixed sACN output not outputting when you start Ai.
- [-] Fixed ModularLED fixture incorrectly wrapping onto next universes.
- [-] Updated AdjustEverything Skin for the OutputRegionAdjustment module.
- [-] Fixed first fixture not being highlighted when you start Ai.
- [-] Fixed issue with layer widget not expanding or allowing itself to be dragged into focus.
- [-] Fixed issue when adding a new fixture it doesn't follow the layer render order.
- [-] Fixed incorrect offset whilst triggering use layers via folder/file. It meant layer + 1 was getting triggered.